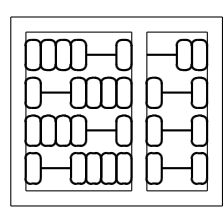

MC404 - Organização de Computadores  $\fbox{Lab.}$ e Linguagem de Montagem Instituto de Computação Universidade Estadual de Campinas  $\bigcup$  02

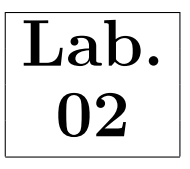

## 1 Objetivo

Neste laboratório serão vistos a representação binária sinalizada e não-sinalizada de números, operações aritm´eticas e o comportamento do registrador de flags no processador Intel 8086.

## 2 Preliminar

Com uma representação binária não-sinalizada de n bits, conseguimos representar uma faixa de valores entre 0 e  $2^{n} - 1$ . Já na representação sinalizada em complemento de 2, esse mesmo número de bits pode representar uma faixa de valores entre  $-(2^{n-1})$  e  $+(2^{n-1}-1)$ . Simbolicamente, um número sinalizado  $D$  em complemento de 2 é definido como:

$$
+D = D
$$
  

$$
-D = M - D
$$

onde  $M = 2^n$  é conhecido como módulo.

Em complemento de 2, tem-se como regra prática para identificar se um valor é positivo ou negativo a inspeção do bit mais significativo, conhecido como bit de sinal. Se esse bit for 0, o número  $\acute{\text{e}}$  positivo. Caso contrario (bit de sinal = 1), o número  $\acute{\text{e}}$  negativo.

A forma como vemos um número (sinalizado ou não) depende da interpretação que damos aos bits. Desta forma, a sequência binária 10000, com  $n = 5$ , pode ser vista como o número +16 ou −16.

Ao efetuarmos operações aritméticas sobre números de n bits, é possível que o valor resultante não seja representável nesse mesmo número de bits. A esse fato damos o nome de *transbordamento*. Um transbordamento pode ocorrer tanto em operações com números sinalizados quanto com números não-sinalizados. Nos processadores Intel 8086, um transbordamento ocorrido durante uma operação com números não-sinalizados é indicado pela flag carry, enquanto que transbordamentos em operações com números sinalizados são indicados pela flag *overflow*.

## 3 Atividade 1

Nesta atividade vamos observar os efeitos da operação de adição sobre as flags do 8086. Abra o Turbo Debugger digitando TD. Com o painel de código (*code panel*) selecionado, tecle ALT+F10, escolha a opção Assemble..., e digite MOV AL, 10. Repita o mesmo procedimento para mais duas instruções:

MOV AH, 40  $ADD AH$ ,  $AL$  ;  $AH = AH + AL$ 

Em seguida posicione o cursor (linha azul) sobre a primeira instrução digitada (MOV AL, 10), tecle ALT+F10 e escolha New cs:ip. Esta operação fez com que a instrução sobre o cursor se tornasse a

instrução ativa (a próxima a ser executada). Execute as três instruções conforme visto no laboratório anterior (pressione F8). Ao executar cada instrução, veja como os registradores e as flags ( $c=$ carry, o=overflow, s=sinal) se comportam.

Como deve ter ficado claro, a primeira instrução move o valor hexa 10 para o registrador de 8 bits AL. A segunda instrução move 40 para o registrador AH. Já a terceira instrução adiciona os valores dos registradores AH e AL, guardando o resultado em AH.

Vamos agora variar os valores dos operandos nas duas primeiras instruções e anotar o resultado da adição. Cada linha da tabela 1 contém um par de operandos, em hexadecimal, que deve ser usado no lugar de 40 e 10 do exemplo anterior. Primeiramente converta os valores para decimal (com e sem sinal), depois modifique os valores dos operandos no TD para cada par da tabela, e torne a reexecutar as 3 instruções. Anote na tabela 1 o resultado obtido em AH (hexa), converta o valor para decimal com e sem sinal, e anote os estados das flags de carry, overflow e sinal após a adição (lembre-se que  $n = 8$ ).

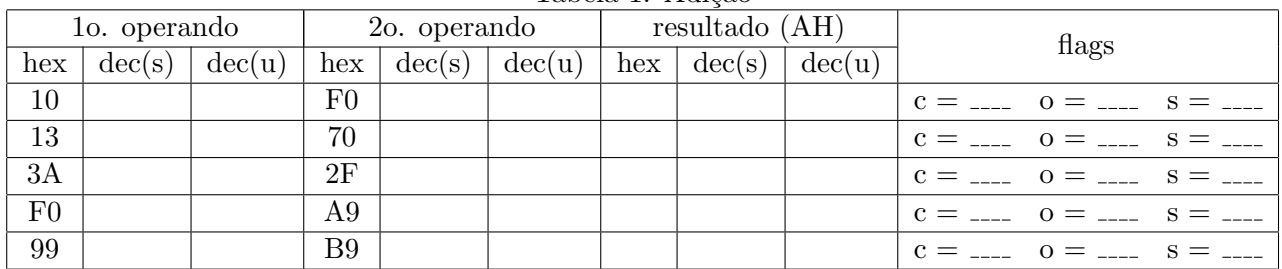

Tabela 1: Adição

Analise seus resultados e responda:

1. Os resultados obtidos conferem com os quais você esperava?

2. Em quais condições ocorre transbordamento para adição sem sinal?

3. Em quais condições ocorre transbordamento para adição com sinal?

## 4 Atividade 2

Esta atividade é parecida com a primeira, mas agora vamos usar uma operação de subtração ao invés da adição. Seguindo o mesmo procedimento da atividade 1, entre com as três instruções a seguir no TD:

MOV AL, <1o-operando> MOV AH, <2o-operando> SUB AH, AL ; AH = AH - AL

onde <1o-operando> e <2o-operando> devem assumir cada par de valores hexa dados pela tabela 2.

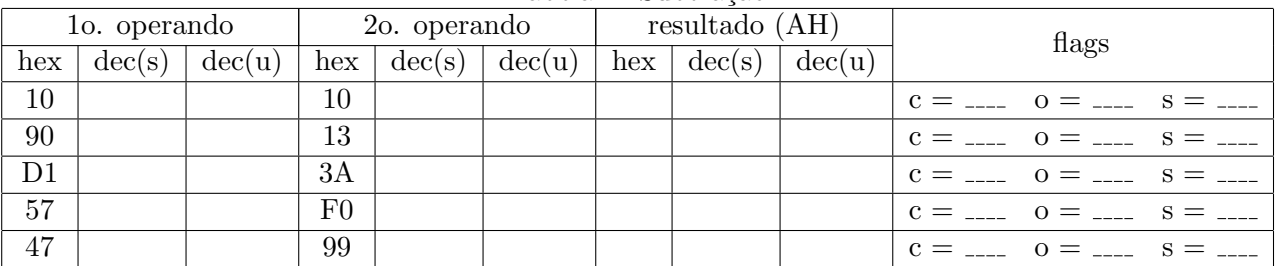

Tabela 2: Subtração

Novamente analise seus resultados e responda:

1. Os resultados obtidos conferem com os quais você esperava?

2. Em quais condições ocorre transbordamento para subtração sem sinal?

3. Em quais condições ocorre transbordamento para subtração com sinal?

Considere as instruções:

ADD AH, AL SUB AH, AL

Para quais operandos o resultado dessas duas instruções é o mesmo? Podemos afirmar que as flags de carry, overflow e sinal se comportam de forma semelhante nos casos em que o resultado das instruções é o mesmo?